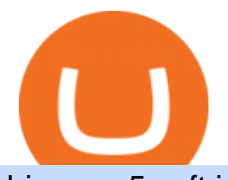

binance 5x eft in investing interactive brokers tutorial binance head office tradingview crypto watchlist olyr

https://www.coinspeaker.com/wp-content/uploads/2019/07/Binance-2.0.png||Binance Launches Margin Trading Service for Evolving ...|||1600 x 900

https://olymptradesouthafrica.com/images/olymptrade/1633109208894/original/how-to-open-account-and-dep osit-money-at-olymp-trade.jpeg|||How to Open Account and Deposit Money at Olymp Trade|||1400 x 774 https://www.virtueofselfishinvesting.com/uploads/reports/2021/6516/c985019\_1621104947039.jpg|||Market Lab Report - Bitcoin in trouble? | Stock market ...|||1400 x 1043

TWS API v9.72+: Tutorial - Interactive Brokers

https://image.winudf.com/v2/image1/cnUuYm9yaWsuY3J5cHRvbWFya2V0LmFuZHJvaWRfc2NyZWVuXz NfMTU0MTI2NDM4MV8wMjA/screen-3.jpg?fakeurl=1&type=.jpg||Crypto Market for Android - APK Download|||1080 x 1920

Olymp Trade App - Download official app in our page in one click

https://eyefortransportdrupalfs.s3.amazonaws.com/log20cio20report\_0.png|||New Report: Logistics IT Investment Strategies and the ...|||1195 x 963

Since exchange-traded funds are bought and sold on an exchange, they can be subject to commissions from ETF brokers. Most discount brokers, like eToro, offer zero commission ETF trading. Lack of liquidity As is the case with all investments, youll be at the mercy of the current market conditions when you decide to sell.

CyptoGO.com: it is one of the most popular 3 rd party London company site which allows the options of 100+ types of cryptocurrencies. And the best part of these sites is it allows fiat currency to trade with any cryptocurrencies which makes it easy for the first timers.

https://image.slideserve.com/144604/eft-components-steps-l.jpg|||PPT - Electronic Funds Transfer EFT Overview PowerPoint ...|||1024 x 768

https://cryptopotato.com/wp-content/uploads/2021/02/10th-Feb-5-min.jpg|||Binance Smart Chain Daily Transactions Now 70% More Than ...|||1920 x 1080

Binance+. Visit for Binance+. The most used and at the same time the most reliable crypto exchange platform is Binance. Also, Binance extremely easy to use and learn.

https://cdn.shopify.com/s/files/1/0035/7895/3797/products/RestBodyCream\_1\_2048x.jpg?v=1594389466|||Inv est in Rest Body Cream - Nifty Gifts ZA|||2048 x 2048

https://blockchainstock.blob.core.windows.net/article/91B10AA53651DD98322112F6623CC963D67BFD212 C783FDAA5074E7EAC22398B.jpg|||Bitcoin Price and Crypto Market Analysis: Opportunities or ...|||1531 x 878

https://cdn.investinblockchain.com/wp-content/uploads/2019/05/bnbusd\_may29.png|||Binance Coin Up By 550% in 2019 - Here Is Why|||1286 x 838

I will talk about safe moon and be talking about the newest news and give you my analysis and opinion and moves on. Not financial advise LIKE .

How to Use Interactive Brokers Platform to Place a Trade .

https://lh6.googleusercontent.com/proxy/SNOAUYcQVlCPXeAIp0vIEOQEFqrALjc1jqde5v2XBX1Vh2Qy\_

LC\_o7dkmnyGkB2ju4cuTgWai9JMGbYyL82h7SaOLh1DnlQ3-BjPBJbma-2WcdGu=s0-d|||Forex Eagle App | Forex Ea Programming Tutorial|||2880 x 1746

https://coinmod.com/wp-content/uploads/2020/03/BUSD.jpg|||Binance USDs Market Cap Crosses the \$100M Mark | CoinMod|||1600 x 900

https://images.cointelegraph.com/images/1434\_IGh0dHBzOi8vczMuY29pbnRlbGVncmFwaC5jb20vc3Rvcm FnZS91cGxvYWRzL3ZpZXcvZWJkMmZiZTVlNGU3ODhiMGQ1YjYyNTBkYjgzNzk3OGUuanBn.jpg|||Bi nance CEO Changpeng Zhao to Speak at Turkish Summit ...|||1434 x 955 online trading app - Olymp Trade Club

https://cryptocoinspy.com/wp-content/uploads/2018/04/close-up-shot-of-wavy-flag-of-bermuda.jpg|||Binance

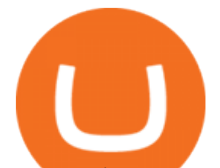

Injects \$15M Into Bermudan Blockchain Ecosystem ...|||5616 x 3744

Binance: Finally a head office! Binances frantic quest for decentralization may well have found its base. In recent days, the platforms official communication, through its CEO and creator Changpeng Zhao, shows the groups desire to have a centralized body. A body that would meet the demands of regulators around the world.

https://wealthquint.com/wp-content/uploads/Delete-OlympTrade-Account.jpeg|||How To Delete Olymp Trade Account? - Wealth Quint|||1200 x 900

Binance Multi-Chain Capital (BMCC) price today, chart, market .

http://vopay.com/wp-content/uploads/2019/10/1-Digitizing-Online-Bank-Account-Payments.png|||Payment Processing Made Faster, More Efficient and More ...|||5000 x 2626

Download for Android. Download for iOS. Olymp Trade brokerage system does not stop there, continuing to improve every day. The platform serves millions of users who have chosen it because a more innovative and reliable system has not been found. The creators of the platforms have expanded the range of their capabilities and services, in turn, creating a mobile application Olymp Trade app a mobile application that allows users to access all services using only their smartphone.

https://sincecoin.com/wp-content/uploads/2021/05/coinbase closes former head office to decentralize wor kforce.jpeg|||Coinbase Closes Former Head Office To Decentralize ...|||2048 x 1365

Binance cryptocurrency market - The easiest way to know the last prices, coin market cap, token price charts, and 24h change of bitcoin and other altcoins.

Lowest Cost Broker - Rated #1 Broker by Barrons - Ibkr

Binance headquarters and office locations Binance is headquartered in George Town, Cayman Islands and has 40 office locations across 38 countries. View Company Filter locations by country Canada United Kingdom Germany France Italy Spain Sweden Switzerland Netherlands Israel India Cayman Islands Austria Brazil Bulgaria Colombia Finland Hong Kong

http://napkinfinance.com/wp-content/uploads/2016/11/napkin-finance-etfs.jpg|||What is an ETF, Exchange Traded Funds, ETF Definition, ETF ...|||1160 x 1160

Cryptocurrency Historical Market Data Binance

https://www.crypto-farm.uk/wp-content/uploads/2021/06/Caution-in-investments-1536x1048.jpeg|||Volatile cryptocurrencies: Binance denies hosting the ...|||1536 x 1048

Because ETFs are made up of these multiple assets, they provide investors instant diversification. When an investor purchases a share of an ETF, their money is spread across different investments..

Tradingview Watchlist Import Files for Crypto Exchanges · GitHub

Gutscheine Review 2021 - Get a 20% Fee Discount

https://cdn.publish0x.com/prod/fs/images/7885608becde6767c9da19efb7635b5033ed428687f507c6d3a7c287 e0d246c5.jpg|||Binance hires new Compliance and Regulatory Advisors: Two ...|||1600 x 898

https://preview.redd.it/6yr1b6yon6a71.jpg?auto=webp&s=c3f35a81fb89f07833aa40faba0100bef89c3b7e| ||r/binance - Why does market not work on binance lite ...|||1080 x 2244

Binance Doesnt Have a Headquarters Because Bitcoin Doesnt .

Log In Binance

Gutscheine Review 2021 - Get a 20% Fee Discount - finscout.org

The future of money is here. Over 68 million people and businesses trust us to buy, sell, and manage crypto. Get \$5 in Bitcoin for signing up\*.

Binance Multi-Chain Capital Coin Price & amp; Market Data Binance Multi-Chain Capital price today is \$0.000001976682 with a 24-hour trading volume of \$36,616.52. BMCC price is down -19.8% in the last 24 hours. It has a circulating supply of 1 Trillion BMCC coins and a total supply of 1 Trillion.

Anywhere, Anytime & amp; Any Device - Take The Acumatica Tour Today

https://s3.tradingview.com/t/tWBpGqW6\_big.png|||US Stock In Play: \$OVV for NYSE:OVV by jeffsuntrading ...|||1814 x 848

https://si.wsj.net/public/resources/images/FN-AN212\_KPMG8A\_M\_20210408090525.jpg|||String of senior

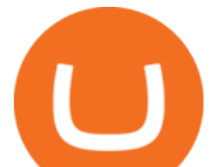

partners exit KPMG on eve of new chief ...|||1280 x 853

https://blockchain24.pro/img/text/kak-torgovat-na-birzhe-binance\_(22).jpg||| - : ...|||1615 x 871 Binance: Finally a head office! BitcoinDynamic.com

https://cdn.shopify.com/s/files/1/0035/7895/3797/products/RestBodyCream\_2048x.jpg?v=1594389466|||Inves t in Rest Body Cream - Nifty Gifts ZA|||2048 x 2048

A trading platform for online trading and investments from the broker Olymp Trade. Start earning money with millions of traders worldwide!

https://cms.qz.com/wp-content/uploads/2021/12/2006-12-19T120000Z\_384605991\_GM1DUERQLAAA\_RT RMADP\_3\_THAILAND-MARKET-STOCK-e1640182358244.jpg?quality=75&strip=all&w=1600  $\&h=900$ |||The problem with ESG investing, in one chart Quartz|||1600 x 899

https://olymptrade.broker/wp-content/uploads/2020/11/gold-trading-2048x1365.jpg|||How Gold and Forex Trading are Connected - Olymp Trade broker|||2048 x 1365

Olymp Trade - Trading With Olymp Trade - Trade With Olymp Trade

https://blockonomi-9fcd.kxcdn.com/wp-content/uploads/2019/12/binance-review.jpg|||Binance Review 2021: Is it Still the Best Crypto Exchange ...|||1400 x 933

https://i.pinimg.com/originals/a4/36/80/a43680272c2d833715d3e486828c9816.jpg|| Olymp Trade trea surelake news|||1920 x 1180

https://s3.tradingview.com/p/pCVfCQ8L\_big.png|||Kotak bank on watchlist for NSE:KOTAKBANK by Saninvestor ...|||1513 x 781

Binance cryptocurrency exchange - We operate the worlds biggest bitcoin exchange and altcoin crypto exchange in the world by volume

Trading in Olymp Trade with smart phone is the best way to let you earn money at anytime and anywhere. The interface of Olymp Trade app is very visualized and convenient. Olymp Trade spotcirleenterprise will give you detailed guide about how to download the application and trade in Olymp Trade with you smartphone.

Olymp Trade - App For Trading - Apps on Google Play

https://s3.tradingview.com/e/ETLnHGWs\_big.png|||EUR/USD MULTI-TIMEFRAME ANALYSIS for FOREXCOM:EURUSD by ...|||2368 x 1531

https://image.winudf.com/v2/image1/Y29tLnRpY25vLm9seW1wdHJhZGVfc2NyZWVuXzBfMTU5MDUy MDc0NF8wODE/screen-0.jpg?fakeurl=1|||Olymp Trade - Online Trading App APK 7.6.15156 Download ...|||1242 x 2208

Trade BTCUSDT perpetual contracts on Binance Futures - the world's leading crypto futures trading exchange with deep liquidity and low fees.

https://telegra.ph/file/505d8803bf8208e3f3c57.png|||BINANCE 5000 BTC & amp; ETH COMMUNITY GIVEAWAY Telegraph|||1600 x 900

https://static.cryptohopper.com/images/news/uploads/1597914607-binance-dual-savings-earn-wherever-the-m arket-goes.png|||Binance Dual Savings: Earn Wherever the Market Goes|||1600 x 900

https://forex.eu.com/wp-content/uploads/2018/05/binance-plateforme-echange-1.jpg||How to trade cryptocurrencies on Binance exchange platform|||1398 x 933

42445.92 BTCUSDT USD-Margined Perpetual Binance Futures

How to start investing in ETFs Open a brokerage account. Choose your first ETFs. Let your ETFs do the hard work for you. Step 1: Open a brokerage account. Youll need a brokerage account before you.

http://safronltd.com/wp-content/uploads/2016/04/finance-banner.jpg|||Financial Safron ltd|||2800 x 1200

Binance has offices in George Town, Vienna, São Paulo, Sofia and in 36 other locations Open Map View George Town, KY (HQ) 23 Lime Tree Bay Ave Helsinki, FI Helsinki London, GB 3 Beeston Pl, Westminster Caracas, VE Caracas Show all (40) Report incorrect company information Binance Financials and Metrics Summary Metrics

spx, ndx, dji, vix, dxy, aapl, tsla, nflx, usoil, gold, silver, eurusd, gbpusd, usdjpy, btcusd, btcusdt, ethusd,

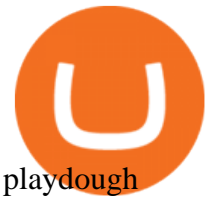

https://www.pimco.com/-/media/global-assets/resources/education/asset-class-diversification/pimco\_asset\_cla ss diversification fig1 jun2017 1100 52545.ashx?vs=1&d=20170615154743&la=en-us&has h=BF79972247D78BE3BB11B7FBA5C614BFE6939F50|||Opinion actual property price range can help diversify ...|||1100 x 833

https://image3.slideserve.com/6657373/electronic-funds-transfer-l.jpg|||PPT - Task Force for Business & Stability Operations ...|||1024 x 768

https://coindesk-coindesk-prod.cdn.arcpublishing.com/resizer/i072hAuDVSnSmrNqNdZku9CVNbg=/1440x1 080/filters:format(jpg):quality(70)/cloudfront-us-east-1.images.arcpublishing.com/coindesk/PMLEEUCJNBB 55N4KRUOSG6JZMU.jpg|||Binance.US Hires Former Bank Regulator Brian Brooks as CEO ...|||1440 x 1080 By purchasing a mutual fund or ETF you are essentially buying a basket of securities that holds an array of stocks and bonds as opposed to purchasing just one or a few. ETFs trade multiple times per day, mutual funds just once The main difference between an ETF and a mutual fund is that ETFs trade throughout the day on the market, like a stock.

Olymp Trade for a desktop

7 Best Cryptocurrency Trading Sites For Beginners [Updated .

https://www.yessupply.co/wp-content/uploads/2021/06/APRIL-2021.png|||How To Attract the Money To Invest In Yourself | Yes Supply TM|||1080 x 1350

Cryptocurrency Market Coin Prices & amp; Market Cap Binance

Videos for Binance+market

Binance Company Profile - Office Locations, Competitors .

Short Videos Interactive Brokers LLC

About Binance.US

https://officesnapshots.com/wp-content/uploads/2016/02/cgf33\_8043b.jpg|||Cigna Finance Offices - Istanbul - Office Snapshots|||1600 x 1073

Build a Crypto Portfolio - #1 in Security Gemini Crypto

http://vopay.com/wp-content/uploads/2019/12/payment-service-eft-ach\_2.png||EFT\_Payment Processing -Payment Service | VoPay|||5000 x 2625

https://www.tbstat.com/wp/uploads/2021/04/20210426\_Brian-Brooks-Binance-US.jpg|||Brian Brooks resigns as CEO of crypto exchange BinanceUS|||1920 x 1080

https://pbs.twimg.com/media/EYDtb\_YXgAI4w-q.jpg|||{{{Learn|Discover|Find

Out|Understand|Study|Master} How ...|||1200 x 1200

The 5 Best Cryptocurrency Trading Sites. Coinbase. It should come as no surprise that Coinbase, one of the most popular crypto exchanges in the world, tops this list. Crypto traders have been . Binance. Robinhood. Gemini. Kraken.

Coinbase - Buy and Sell Bitcoin, Ethereum, and more with trust

European Equestrian Stocks - Diversify Your Portfolio

http://adropofom.com/wp-content/uploads/2020/03/round-pics.png|||Introduction To EFT Tapping - A Drop of Om|||1990 x 858

In this tutorial, I will show you how to place stock and options trade orders on the interactive brokers TWS and mobile platformStock investment & amp; trading i.

Currency ETFs are pooled investment vehicles that track the performance of currency pairs, consisting of domestic and foreign currencies. Currency ETFs serve multiple purposes. They can be used to.

OlympTrade Finance. Olymp Trade is an international broker, that provides its users access to 100+ financial instruments on its platform. With this app, you will be able to become one of our.

Binance+ : CryptoTrouble

https://mms.businesswire.com/media/20180710005659/en/667246/5/N-SMS2652-090.jpg?download=1|||Insig hts from EFT Analytics Providing Huge Returns in the ...|||6372 x 3295

Binance trade volume and market listings CoinMarketCap

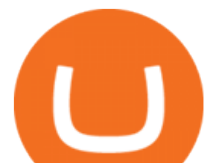

Tradingview Watchlist Import Files for Binance. The files below can be imported into a Tradingview watchlist. Leave a comment if you want me to add lists for other exchanges. Raw. 002-updated-at.txt. Tue, 16 Nov 2021 17:25:06 GMT. Raw.

Exchange Traded Fund (ETF) Definition and Overview

In this video I break down my crypto watchlist for this week as well as the current conditions on bitcoin in the beginning of the video. If you found this video helpful please make sure you like and follow for content like this every week.

https://ihodl.com/media/attachments/d/32/da0eae32d.jpg|||Binance Academy to Open Office in Shanghai | News | ihodl.com|||1430 x 910

Crypto.com Exchange

https://i2.wp.com/bitcoinke.io/wp-content/uploads/2021/05/Yvonne-Kagondu-Binance-Masterclass-Kenya.jpg ?resize=1024%2C1024&ssl=1|||[BINANCE KENYA MASTERCLASS: MAY 8-9, 2021] Opportunities ...|||1024 x 1024

https://cdn.substack.com/image/fetch/w\_1456,c\_limit,f\_auto,q\_auto:good,fl\_progressive:steep/https:%2F%2F bucketeer-e05bbc84-baa3-437e-9518-adb32be77984.s3.amazonaws.com%2Fpublic%2Fimages%2F993d2919 -9081-4afc-8af6-805c3a18324c\_1455x805.png|||@Bloqport|||1455 x 805

https://www.interactivebrokers.com/images/web/onboard 16\_5S7u6hCMVMQ.jpg|||Advisor On-Boarding | Interactive Brokers LLC|||2560 x 1440

https://2.bp.blogspot.com/-gSd4flsYd24/UfaBXl8XjkI/AAAAAAAAAEA/mtkk2oEcVp0/s1600/metatrader+4 +by+asok.jpg|||Online Trading Strategy: Metatrader 4 platform tutorial|||1280 x 800

https://d1-invdn-com.akamaized.net/content/picc12e217345f720b672861b3dbc8d9fdb.png||Un EFT per investire anche in Italia | Investing.com|||2554 x 1188

https://www.digitalmarketnews.com/wp-content/uploads/2021/04/binance.jpg||Binance Smart Chain Has Been Taken To A New Peak By DeFi ...|||1200 x 800

Interactive Brokers (IB) is a trading brokerage used by professional traders and small funds. If you want to learn how to build automated trading strategies on a platform used by serious traders, this is the guide for you. Source Table of Content What is the Interactive Brokers Python native API? Why should I learn the IB Python Native API?

https://cdn.shopify.com/s/files/1/0035/7895/3797/products/Restgroupshot\_1200x.jpg?v=1594388267|||Invest in Rest Pulse Roller - Nifty Gifts ZA|||1200 x 1200

https://official.olymptrade-idland.com/lands/FX-LPL65-01-01/build/img/translate/form-image\_hg.png|||Olym p Trade online trading platform|||1440 x 2272

https://lh5.googleusercontent.com/LTKJnEllsTh2KrMDn1\_onHoxyLUCYL1D5jMriUBzc7jcxJJWqkwCcRK 39AlcBl2z1iJu3FQJwAKNqlwRQLeywoHZwr-cf9nbEKFNDpGrDLOSlgz2AfAuuBqvLKfrOeVOY3gvoSA n|||How and Why to Invest in ETFs in the UAE? - captainstale.com|||1600 x 1066 Binance - Wikipedia

http://c8.alamy.com/comp/CC08HB/financial-times-headquarters-building-one-southwark-bridge-london-CC0 8HB.jpg|||financial times headquarters building one southwark bridge ...|||1300 x 956

https://www.haasonline.com/wp-content/uploads/2019/02/binance-trade-bots-cryptocurrency-exchange.png|||C rypto Trading Bots - HaasOnline|||2174 x 1358

Cryptocurrency Market Coin Prices & amp; Market Cap Binance

Binance was initially based in China, but later moved its headquarters out of China following the Chinese government $&\#39$ ; increasing regulation of cryptocurrency. In 2021 Binance was put under investigation by both the United States Department of Justice and Internal Revenue Service on allegations of money laundering and tax offenses.

https://eftgroup.co.uk/wp-content/uploads/2021/07/JS186799535.jpg|||Investing in the future EFT Group LTD|||2000 x 1201

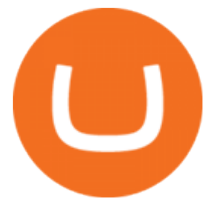

https://coincodex.com/en/resources/images/admin/news/binance-futures-anno/200904at-en-meta.png:resizebo xcropjpg?1580x888|||Binance Futures Announces \$1 Trillion in YTD Trading ...|||1580 x 888

More than 80 most popular assets, demo account training, outstanding service and multilingual support 24/7. Olymp Trade is an international broker, with more than 30,000 traders making more than 5 million deals daily. With trades from all across the world, our monthly trading volume reaches 7 billion USD. With this app, you will be able to become one of our successful traders, using your smartphone to trade, train, and analyze the market.

https://i.pinimg.com/originals/10/e5/6c/10e56c6ca47581261667c5bf0f2ac5e0.jpg||Cigna Finance Offices -Istanbul | Office Snapshots ...|||1600 x 1122

https://cryptocoinspy.com/wp-content/uploads/2018/05/binance-brand-image.jpg|||Binance Exchange Review 2019|||3998 x 2665

https://cdn.shopify.com/s/files/1/0035/7895/3797/products/RestShowerCream\_1200x.jpg?v=1594389700|||Inv est in Rest Shower Cream - Nifty Gifts ZA|||1200 x 1200

https://www.binancetrade.org/img/helen hai.jpeg|||Binancetrade || Trade Bitcoin, Ethereum, and other altcoins.|||1120 x 944

Comprar/vender Bitcoin, Ether y Altcoin Exchange de .

https://www.cityinvestwisely.com/wp-content/uploads/2020/04/Untitled-11.jpg|||How to trade Crypto from Binance ? - City Invest Wisely|||1573 x 855

https://eyefortransportdrupalfs.s3.amazonaws.com/picture1\_12\_2.png|||Infographic: Interesting Facts & Financial Breakdown of ...|||1135 x 898

https://miro.medium.com/max/2000/0\*Bj6qxqBY5uYkQxvI.png|||Main Benefits of Trading Panel for Binance | Medium|||1832 x 1318

https://cryptopolitanimg.s3.amazonaws.com/wp-content/uploads/2020/08/05230011/Binance-Coin-price-chart -1-5-August.png|||Binance Coin price rises above \$23.25, what to expect?|||1465 x 784

https://www.investglass.com/wp-content/uploads/2021/05/c3rk5toz0qa.jpg|||Why you should use InvestGlass web forms - InvestGlass|||1600 x 1067

https://wallpaperaccess.com/full/1424807.jpg|||Crypto Wallpapers - Top Free Crypto Backgrounds ...|||2743 x 1780

https://entrepreneurstart.pw/content/images/20181027101011-Screenshot\_20181027-094839.png|||Cara subscribe data pink atau otc market di platform ...|||1080 x 2160

https://eftgroup.co.uk/wp-content/uploads/2019/06/EFTMentalHealthCare2.jpg|||Peace of mind for EFT Group investing in Mental Health ...|||1600 x 1063

Interactive Brokers Canada Inc. is an execution-only dealer and does not provide suitability determination services nor investment advice or recommendations regarding the purchase or sale of any securities or derivatives. Registered Office: 1800 McGill College Avenue, Suite 2106, Montreal, Quebec, H3A 3J6, Canada. Website: www.interactivebrokers.ca

https://image.slideserve.com/144604/electronic-payments-l.jpg|||PPT - Electronic Funds Transfer EFT Overview PowerPoint ...|||1024 x 768

https://i.pinimg.com/originals/b7/3d/4f/b73d4fa93c146300d1142ace535973d4.png||[Investment in YOU | Investing, Book quotes, Best investments|||1080 x 1920

https://criptotendencia.com/wp-content/uploads/2017/10/Royal-Bank-Of-Canada-Criptomonedas.jpg|||RBC The Royal Bank of Canada CRIPTO TENDENCIA|||1536 x 1024

https://coincodex.com/en/resources/images/admin/news/banks-in-the-us-no/1280px-bank\_of\_america\_washin gton\_dc.jpg:resizeboxcropjpg?1580x888|||Banks in the U.S. Now Allowed to Offer Crypto Custody ...|||1580 x 888

https://cryptopolitanimg.s3.amazonaws.com/wp-content/uploads/2021/02/08134331/F4558DD6-2AD8-490E-

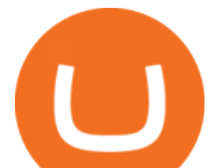

B217-EF17C1F887D3.jpeg|||Binance Coin market cap edges past Tether powered on by ...|||1140 x 815

https://i.pinimg.com/originals/6e/ea/c5/6eeac5828d46185cca64961e4ce2428d.jpg|||Personal Empowerment Academy | Personal empowerment ...|||1080 x 1080

Binance Account Login. Welcome back! Log In with your Email, Phone number or QR code.

Free 7 Best Stocks Report - Experts Name Best Stock Picks

Watchlist TradingView

https://cdn.substack.com/image/fetch/f\_auto.q\_auto:good,fl\_progressive:steep/https:%2F%2Fbucketeer-e05bb c84-baa3-437e-9518-adb32be77984.s3.amazonaws.com%2Fpublic%2Fimages%2F23babf05-c358-4cf5-abb8- 449de3a1d7af\_1471x804.jpeg||Sexy Dexy & amp; NFTs - by Calvin Chu - KnowLedger Newsletter||1471 x 804

Interactive Brokers Platform Tutorial for Day Trading 2022 .

Where is Binance headquarters located?

10 BEST GENUINE WEBSITES FOR CRYPTOCURRENCY TRADING

https://1401700980.rsc.cdn77.org/data/images/full/100143/dogecoin-price-prediction-meme-crypto-gets-coinb ase-boost-amid-crash-recovery.jpg|||Dogecoin Price Prediction: Meme Crypto Gets Coinbase Boost ...|||1500 x 1000

https://moneyandmarkets.com/wp-content/uploads/2021/12/shutterstock\_1983065801-1280x768.jpg|||IMMU Latest Quotes, Charts & amp; Stock Information - Banyan ...|||1280 x 768

http://eftgroup.co.uk/wp-content/uploads/2020/01/comp1.png|||Watch The New EFT Group Company Showreel 2019 / 2020 EFT ...|||1920 x 1080

Binance+ : CryptoDailyBest

https://thebitcoinnews.com/binance-announces-entry-into-south-african-market/cz-binance-binance-south-afri ca-1024x768.jpeg|||Binance Announces Entry Into South African Market - The ...|||1024 x 768

https://mybroadband.co.za/news/wp-content/uploads/2021/01/Cell-C-Office-4.jpg|||Cell C head office for rent|||1200 x 801

https://www.columbusunderground.com/wp-content/uploads/2019/11/white-castle-hq-07.jpg|||White Castle Employees Relocate into New HQ Building ...|||1300 x 800

Visit for Binance+. The most used and at the same time the most reliable crypto exchange platform is Binance. Also, Binance extremely easy to use and learn. You can earn a 20% commission discount on each purchase. Binance 20% Sign Up Code: 77181558. How to Register Binance?

As you may know already, that acronym stands for environmental, social and governance issues meaning this fund tries to be aware of the growing concern among investors that their cash is .

Olymp Trade - App For Trading. Olymp Trade is an international broker, that provides its users access to 100+ financial instruments on its platform. With this app, you will be able to become one of.

https://i.pinimg.com/originals/7d/13/51/7d1351ce9c54d3ce172bfaaf7dd58414.png||Saxo Bank Trading Platform Review UnBrick.ID|||1080 x 1845

Crypto Watchlist - TradingView

Tradingview Watchlist Import Files for Crypto Exchanges · GitHub

https://images.cointelegraph.com/images/1434\_aHR0cHM6Ly9zMy5jb2ludGVsZWdyYXBoLmNvbS91cGxv YWRzLzIwMjEtMDQvZTJiNjU3MjUtOTRmOC00MDk1LTkzOTQtMDNhZWZjMDlkMGYzLmpwZw==.j pg|||Former currency comptroller to become CEO of Binance US ...|||1434 x 955

42844.75 BTCUSDT Binance Spot

https://insdrcdn.com/media/attachments/e/7f/c914e57fe.jpg|||Dogecoin: Parody Crypto Now Worth Over \$500m | Tutorials ...|||1430 x 953

https://i.insider.com/6080268c74da0300181e2e6d?format=jpeg|||Crypto exchange Binance.US taps former Coinabase executive ...|||1500 x 1125

Binance has loads of offices, he continued, with staff in 50 countries. It was a new type of organization that doesn't need registered bank accounts and postal addresses. "Wherever I sit, is going.

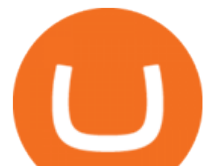

https://i.pinimg.com/originals/fa/53/a4/fa53a4c6eb2447158119ba30fe8db61c.png||Pin by Bitfire.News on Bitcoin News | Securities and ...|||1920 x 1080

Binance Futures leverage explained After choosing the margin mode, you need to set your leverage. As you are going to short Bitcoin, you can use up to 125x leverage. In this tutorial, Im using 5x leverage for my short position on Bitcoin. The higher the leverage, the higher the risk will be. The logic behind leverage is pretty simple.

Olymp Trade is a trading platform which operates online. Traders make their decisions independently and this company does not assume responsibility for them. The service contract is concluded in the territory of the sovereign state of Saint Vincent and the Grenadines.

Binance CEO announces head office establishment plans in France By Sunil Sharma Published November 11, 2021 Updated November 11, 2021 Binance CEO Changpeng Zhao Crypto Exchange giant, Binance CEO, Changpeng Zhao recently revealed his plans to become a digital asset service provider in France by next year.

For Responsible Investing - ESG Investing Solutions

https://cryptostellar.com/wp-content/uploads/2020/10/BIN2-1.png|||How to earn Bitcoin on Binance without trading - CryptoStellar|||2240 x 1260

Interactive Brokers Canada Inc. is an execution-only dealer and does not provide suitability determination services nor investment advice or recommendations regarding the purchase or sale of any securities or derivatives. Registered Office: 1800 McGill College Avenue, Suite 2106, Montreal, Quebec, H3A 3J6, Canada. Website: www.interactivebrokers.ca

https://cryptotvplus.com/wp-content/uploads/2020/04/IMG\_20200413\_153738.jpg|||Binance Launches Option Trading on its Mobile App ...|||1600 x 900

Gutscheine Review 2021 - Get a 20% Fee Discount

http://image.slideserve.com/144604/definitions-eft-l.jpg|||PPT - Electronic Funds Transfer EFT Overview PowerPoint ...|||1024 x 768

https://s3.cointelegraph.com/storage/uploads/view/9970ecbc36230df8909651b6d77cbefa.jpg|||Binance Renames Its USDT Market to Combined Stablecoin Market|||1450 x 966

https://www.welcome-center-malta.com/wp-content/uploads/2018/04/Binance-malta-e1526469191813.jpg|||Bi nance Malta Move - Welcoming Cryptocurrency Companies|||1657 x 1106

1. Live tradingview watchlists for binance spot, margin and futures. BNBUSDT. , 1D. Braller May 12, 2021. If you want the most recent binance pairs to import into tradingview you can head over to satval.com and click on the list of your choice. Then click on the watchlist icon (top right), click on the three horizontal dots (menu) and click .

Download & amp; Play Olymp Trade - Online Trading App on PC & amp; Mac.

What are ETFs and Should You Invest in Them?

Binance Corporate Headquarters, Office Locations and .

Simpler Trading - Learn The Basics - Access Free Webinar

How to Short on Binance? Shorting Bitcoin on Binance

You need to open the watchlist in the right toolbar and select Import Watchlist or Export Watchlist from the drop-down menu. Please note that the input file must be in the .txt format and symbols should have the exchange prefix and comma separated (the same as seen in the output file): Look first / Then leap. Launch Chart

10 Best ETFs to Buy for 2022 Investing US News

https://blog.stockspot.com.au/wp-content/uploads/2019/07/investment-dashboard-13.png|||Using your investment dashboard | Stockspot|||1420 x 818

https://live.staticflickr.com/3/5719666\_b4704205f3\_b.jpg|||Become.com Headquarters | Building is owned by Goldman ...|||1024 x 768

https://www.publicyield.com/wp-content/uploads/2021/07/Cash-Money-5-Dollar-Bills.jpeg|||Binance USD

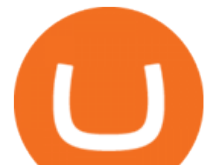

Exceeds \$11B Market Cap, as Binance CEO ...|||1280 x 1276

Interactive Brokers Central Europe Zrt.: Licensed and regulated by the Central Bank of Hungary (Magyar Nemzeti Bank) under no. H-EN-III-623/2020. Registering Court: Company Registry of the Metropolitan General Court. Interactive Brokers Hong Kong Limited: Regulated by the Hong Kong Securities and Futures Commission, and is a member of the SEHK .

How to use Interactive Brokers platform video where we show you how to place a trade in Interactive Brokers tws. Take Our Free Interactive Brokers Course: ht.

https://i.pinimg.com/originals/c3/ff/07/c3ff07c0682cf76e3d945ff6466a0dd1.png|||Saxo Bank Trading Platform Review UnBrick.ID|||1080 x 1920

001-Tradingview-Watchlist.md Tradingview Watchlist Import Files for Crypto Exchanges Below you'll find Tradingview import files for Bittrex and Binance BTC-base markets Ordered by CMC' Market Cap I use Tradingview and I like to quickly click through all coins on a particular exchange. The files below can be imported into a Tradingview watchlist.

Cryptos: 16,714 Exchanges: 457 Market Cap: \$2,080,203,157,960 24h Vol: \$88,786,661,457 Dominance: BTC: 39.8% ETH: 19.3% ETH Gas: 289 Gwei Binance Futures Launches Monday & amp; Tuesday Bounty! To welcome first-time users, Binance Futures will reward its users with a \$5000 Bonus Jackpot every Monday and Tuesday of the week.

Best ETF to Invest in Right Now Beginners Guide 2022

Reportedly, the firm was founded in China, and Binance Headquarters was also located in China from the start, not until when it had to move its servers and head office out of the country to Japan because of the Chinese government ban on crypto trading. The ban saw other exchange firms move out of China too, like KuCoin, OkCoin, etc.

https://thumbs.dreamstime.com/z/binance-exchange-market-symbol-futuristic-background-concept-blockchain -trading-technology-182483227.jpg|||Binance Exchange Market Symbol Concept. Blockchain Trading ...|||1600 x 990

https://cdn.bitpinas.com/wp-content/uploads/2020/12/17094811/Thursday.jpg|||Insights on BSP Guidelines for Virtual Asset Service ...|||1600 x 840

Crypto Checkin - Crypto Currency Tracker have over 2100+ cryptocurrencies, trusted historical data, details of active, upcoming and finished ICOs. The website provides a list of cryptocurrency and blockchain related events, valid and authentic list of cryptocurrency wallets and Bitcoin mining pools.

Olymp Trade: the online trading and investment platform

Top Crypto Trading Platforms: Reviews 2022. 1. Binance. Binance is the largest digital currency exchange services in the world that provides a platform for trading cryptocurrencies. The platform . 2. Coinbase. 3. Bybit. 4. FTX. 5. eToro.

https://www.interactivebrokers.ie/images/2015/fundamentals-expl-analyze-phones.png|||Fundamentals Explorer | Interactive Brokers Ireland|||1488 x 1802

https://www.pageflows.com/media/videos/screenie\_8a1db50c-52e9-4be0-95a1-54eceb4a7f15.jpg|||Exchange on Binance (video & amp; 6 screenshots)||1920 x 1024

https://i.redd.it/41zgtrwbzkb61.png|||What means this yellow 5x 3x or 10x ? (Noob quest) : binance||1080 x 2340

Buy/Sell Bitcoin, Ether and Altcoins Cryptocurrency .

IBKR Traders' Academy - Free Online Trading Courses

Binance cryptocurrency exchange - We operate the worlds biggest bitcoin exchange and altcoin crypto exchange in the world by volume. Exchange. . Market trend. Name.

????SAFEMOON JUST COMPARED THEMSELVES TO BINANCE+ SAFEMOON .

Binance sto, exrn binance Binance sto Versatility. The platform supports various programming languages and algorithms of varying complexity, and smart contracts are used in different

Run Olymp Trade Online Trading App on PC. Olymp Trade Online Trading App is a Finance App

binance 5x eft in investing interactive brokers tute

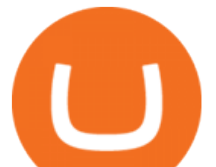

developed by OlympTrade. BlueStacks app player is the best platform to use this Android App on your PC or Mac for an immersive Android experience. Download Olymp Trade Online Trading App on PC with BlueStacks and check out the new and improved Olymp Trade app. Get a more streamlined and robust trading experience with more mechanics and tools to help you succeed in the market.

https://s3.tradingview.com/8/8sIYIm2g\_big.png|||Bitcoin Micro Trading : Bitcoin 1hr chart 1-9-2020 for ...|||1774 x 939

https://www.crypto-news-flash.com/wp-content/uploads/2021/02/Binance-announcement.jpg|||Binance hires former banking watchdog days after CZ ...|||1601 x 900

https://blog.coincodecap.com/wp-content/uploads/2021/03/image-186.png||Binance Margin Trading 2021 | Everything You Need to Know|||1600 x 802

Want cash versus ETF shares? - Ease of trading index options

Crypto+currency+trading+website News

https://www.haasonline.com/wp-content/uploads/binance-us-trading-bots.png||Binance.US HaasOnline|||2174 x 1359

http://officesnapshots.com/wp-content/uploads/2016/02/cgf58\_7769b.jpg|||Cigna Finance Offices - Istanbul -Office Snapshots|||1600 x 1152

http://www.interactivebrokers.com/images/2015/fractional-trading-cp-portfolio.png||Fractional Trading Interactive Brokers|||1380 x 879

https://cryptopumpsignals.org/wp-content/uploads/e5d66156d1623a8f4d24f2bf02edd909.png|||-5 ...|||1174 x 936

https://images.cointelegraph.com/images/1434\_aHR0cHM6Ly9zMy5jb2ludGVsZWdyYXBoLmNvbS9zdG9y YWdlL3VwbG9hZHMvdmlldy9lYzRkMmE4ZTdlMzc4NDNiNWJjOGM1OTIyNGE0MTFjZC5qcGc=.jpg||| Top Crypto Exchange Binance Adds Circles USDC to Its ...|||1434 x 956

Olymp Trade - App For Trading - Apps on Google Play

Watchlist Education TradingView

https://www.moneyweb.co.za/wp-content/uploads/2021/06/372785903-2048x1367.jpg|||UK financial regulator bars crypto exchange Binance ...|||2048 x 1367

Binance cryptocurrency market - The easiest way to know the last prices, coin market cap, token price charts, and 24h change of bitcoin and other altcoins.

Tutorial Topics. Real Time Data with Excel; Historical Data with Excel; DDE Formula Reference; Additional Setup for Legacy DDE API. This section pertains the the legacy DDE API that was the only DDE API provided with API versions 974 and below.

Binance cryptocurrency exchange - We operate the worlds biggest bitcoin exchange and altcoin crypto exchange in the world by volume

Historical Market Data Easily download bulk historical market data for trades, order books, and Klines on Binance. Spot Market Explore Spot public data including Kline (candle), AggTrades and Trades data. Learn More Futures Market Dive into Futures public data including Kline (candle), Trades and Order book data. Learn More Real-time Data

https://i.redd.it/ds5g3ssmaj681.png|||FEATURE REQUEST: import to watchlist from clipboard ...|||3840 x 2160

https://lh6.googleusercontent.com/proxy/J2fj4nd-O-5pEJv4haFGdf9G29OVHB51JWErjsj9s-qUXGf8PAkCW NcSedwwSAFIrn-sCRGCoNYRky8TW20XFEA-5InsxCRB-laJyYdE7TuoIJ7UbSYU3mwx8DnzZB6yv6J5E PFxk3kuq9MS=s0-d|||Ally Forex Api | Bandit Flash Forex Indicator System|||1025 x 768

https://i.insider.com/60801e0374da0300181e2e5f?auto=webp&enable=upscale&fit=crop&heig ht=900&optimize=medium&width=1200|||Crypto exchange Binance.US taps former Coinabase executive ...|||1200 x 900

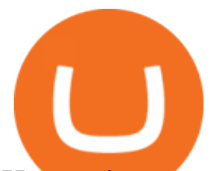

How to import or export watchlist TradingView

https://btcmanager.com/wp-content/uploads/2021/06/The-Binance-NFT-marketplace-is-now-live.jpg|||Binance NFT Market Goes Live With Limited Edition ...|||1300 x 776

https://sai-investing.com/wp-content/uploads/2019/05/ETFchart.jpg||EFT Valuations May 28th, 2019 | sai-investing|||3509 x 2481

Binance sto, exrn binance - The Entrepreneur Fund

https://www.crypto-news.net/wp-content/uploads/2019/02/bigstock-A-Crypto-Etf-The-Next-Step-T-25242202 6.jpg|||The Pros and Cons of Investing in an ETF Versus Buying ...|||1600 x 1066

https://tvblog-static.tradingview.com/uploads/2021/01/add\_symbol\_01.gif|||Add Symbols to the Watchlist at a Specific Point in the ...|||1776 x 950

Best Hedge Fund Lists - Download in Excel Format

In this video, Victorio goes through Interactive Brokers. The video encompasses a tutorial on how you can use a lot of the impressive features in the platfor.

https://mycryptotax.co.uk/wp-content/uploads/2020/09/Cryptocurrency-moneylaundering.png|||Cryptocurrenc y money laundering - UK Cryptocurrency ...|||2240 x 1260

https://www1.interactivebrokers.com/images/2015/webinarnotes/tws-optiontrader-01-optionstrader.png|||TWS OptionTrader Webinar Notes | Interactive Brokers|||1363 x 820

https://i.pinimg.com/originals/2d/a2/4b/2da24bea5b7244d78a279f418b2bb64c.jpg||@boss\_luxury #entrepreneur #investisseur #investor #mental ...|||1080 x 1080

NIFTY. , 1D Education. 10:52. TradingView Sep 1. We know how important your Watchlist is. Your Watchlist is where you organize all of your favorite symbols, follow them, and plan ahead. It  $&\#39$ ; also where you track your investments and trade ideas. Our new Advanced View tool makes it possible to share your Watchlists.

Interactive Brokers Tutorial- Options trading with IB - YouTube

Olymp Trade: the online trading and investment platform Profitability on the Rise A trading platform that supports your financial goals. Start Trading It ' Free 5-Second Trades on Quickler Open quick trades 24/7, improve your trading results, and unlock new trading experience with a new asset! Start Trading It' Free The Latest from Olymp Trade

Buy/Sell Bitcoin, Ether and Altcoins - Binance

The 5 Best Cryptocurrency Exchanges Cryptocurrency US News

10 Best Crypto Trading Platforms To Buy Altcoins .

https://rovianews.com/wp-content/uploads/2021/04/blue-regulations.jpg|||Incoming Binance.US CEO Brian Brooks Looks To Reshape ...|||1365 x 800

https://hp4g.com/wp-content/uploads/2021/06/1939-the-metaverse-eft-will-let-you-invest-in-stocks-that-are-th e-internets-future-1024x768.jpg|||The Metaverse EFT Will Let You Invest In Stocks That Are ...|||1024 x 768 https://bitcoinmagazine.com/.image/t\_share/MTc5Mjk3Nzg3OTU0NDA3MDYz/russian-cryptocurrency-mine r-importer-under-investigation.jpg|||Binance Probed By CFTC - Bitcoin Magazine: Bitcoin News ...|||1200 x 794

https://static1.businessinsider.com/image/5aa01fd02d6d0220008b458b-1078/screen-shot-2018-03-07-at-1221 20-pm.png|||Bitcoin is plummeting after one of the world's largest ...|||1078 x 814

Binance.US Buy & amp; Sell Crypto

How to download, install and make money with Olymp Trade App .

Build a Crypto Portfolio - The Safest Place to Buy Crypto

https://www.rowenabeaumont.com/uploads/2/6/4/3/26433884/accredited-master-trainer-seal\_5\_orig.png|||EFT Level 1|||1053 x 800

https://i.pinimg.com/originals/e2/a8/a7/e2a8a76f9244e30751ac9ee3a101c9ca.jpg|||cgf38\_8097b | Office Snapshots | Office interior design ...|||1600 x 1150

https://www.personalfinanceclub.com/wp-content/uploads/2020/12/2020-12-19-Powerball-vs-investing-play-t

**binance 5x eft in investing interactive brokers tute** 

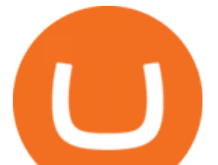

he-odds-1024x1024.png|||EFT vs Bank Wire Personal Finance Club|||1024 x 1024

How to Invest in ETFs (Exchange-Traded Funds) The Motley Fool

Interactive Brokers Python API (Native) - A Step-by-step .

© 2022 BAM Trading Services Inc. d.b.a. Binance.US - All rights reserved. NMLS ID: 1906829

https://us.v-cdn.net/6030675/uploads/editor/7p/b4ejjjz1tgsr.png|||EFT Electronic Fund Transfers (GCash, PayMaya, PesoNet ...|||1243 x 2048

https://www.tradingview.com/i/IHGWi02v/|||Keep it on your watchlist! for NYSE:LOW by Moshkelgosha ...|||2040 x 1336

How To Invest In ETFs - An Easy Guide For Beginners

Crypto.com exchange is powered by CRO, with deep liquidity, low fees and best execution prices, you can trade major cryptocurrencies like Bitcoin,Ethereum on our platform with the best experience

https://forex-giants.com/blog/wp-content/uploads/2021/12/wp-header-logo-1974.png|||Binance Joins Fresh Crypto Hub By Dubai World Trade Centre ...|||1160 x 773

????????Open an account with IBKR: https://bit.ly/3bE82u4????????Interactive Brokers Canada: https://bit.ly/2FBwdMoGet my FREE Trading Journal&Weekly Watchlist: http.

https://s32659.pcdn.co/wp-content/uploads/2020/04/threed\_mockup-12.png|||Bitcoin Margin Trading: How To Multiply your Profits with ...|||1026 x 2042

https://fxnews24.co.uk/wp-content/uploads/2021/06/1200\_aHR0cHM6Ly9zMy5jb2ludGVsZWdyYXBoLmN vbS91cGxvYWRzLzIwMjEtMDUvMzNjNzU1ZTUtYjRhYy00YmRmLWJlNDgtODczNDExODVmODM3 LmpwZw.jpg|||FXNEWS24 |Binance NFT Market seems to be to seize market ...|||1160 x 773

https://onplace.io/wp-content/uploads/2021/12/binance-gets-green-light-from-canada-and-bahrain.jpg|||Binanc e obtains green light from Canada and Bahrain ...|||1160 x 773

https://www.tradingview.com/i/qbks9TWI/|||Buru Energy: BRU.AX for ASX:BRU by comet fx TradingView|||2202 x 930

https://cdn.howtotradeblog.com/wp-content/uploads/2020/07/29225531/basic-setup-in-olymp-trade.jpg|||5 Basic Principles When Trading In Olymp Trade (Part 1/20)|||1817 x 1007

IB Short Video: TWS for Beginners - Interactive Brokers

Tarjeta de Crédito / Débito. Compra bitcoin y otras criptomonedas de forma instantánea y segura con tu tarjeta de crédito o débito y con las mejores comisiones del mercado durante las 24 horas del día. Comprar criptomonedas con tarjeta es la forma más rápida disponible. Comprar ahora.

https://i1.wp.com/cdn.crowdfundinsider.com/wp-content/uploads/2018/03/Binance-2.jpg?ssl=1|||Binance's Singapore Cryptocurrency Exchange Goes Live ...|||1200 x 786

https://i.pinimg.com/originals/52/2d/0d/522d0d611089eab1984f838b03593db0.jpg||Office Furniture You Should Have In Your Corporate Lounge ...|||3680 x 2456

Binance CEO announces head office establishment plans in France

https://colorlib.com/wp/wp-content/uploads/sites/2/smartmine-cryptocurrency-website-template.jpg|||25 Best Responsive Cryptocurrency Website Templates 2020 ...|||1100 x 842

Binance.US is an interactive way to buy, sell, and trade crypto in the US. Trade over 60 cryptocurrencies and enjoy some of the lowest trading fees in the US.

http://www.arkanddove.org/home/180010855/180010855/images/Linking Gratitude to Abundance p 1.jpg|||-Linking Gratitude and Abundance: Engagement, Passion ...|||1100 x 1424

https://cimg.co/w/articles-attachments/0/5f9/bf20a3c316.jpg|||Binance Shoots Itself In The Foot Amid Regulatory Scrutiny ...|||1407 x 938

https://dewailmu.id/wp-content/uploads/2020/06/binance-market.jpg|||Binance Market, Exchange Cryptocurrency Terbesar & Terlengkap|||1536 x 769

Buy and Sell Bitcoin, Ethereum, and other . - Binance.US

Olymp Trade - Online Trading on the App Store

Launched in September 2019, Binance.US is a digital asset marketplace, powered by matching engine and wallet technologies licensed from the worlds largest cryptocurrency exchange, Binance. Operated by BAM

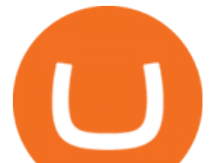

Trading Services based in San Francisco, California, Binance.US provides a fast, secure and reliable platform to buy and sell .

https://hercules.finance/wp-content/uploads/2017/07/hitbtc-crypto-currency-exchange-bitcoin-trade-online-inv estment-english-official-website-photo.png||HitBTC | Crypto-Currency Exchange Hercules.Finance||1665 x 915

https://i0.wp.com/blockpublisher.com/wp-content/uploads/2019/09/Binance-Spreads-Wings-in-the-Most-Heat ed-Crypto-Markets.png?fit=1440%2C900&ssl=1|||Binance Spreads Wings in the Most Heated Crypto Markets ...|||1440 x 900

https://coincodex.com/en/resources/images/admin/news/binance-enters-strat/binance-japan-partnership2.jpg:re sizeboxcropjpg?1580x888|||Binance Enters Strategic Partnership Talks in Japan with Z ...|||1580 x 888 Placing Trade Orders on Interactive brokers Tutorial - YouTube

https://wallpaperaccess.com/full/1424873.jpg|||Crypto Wallpapers - Top Free Crypto Backgrounds ...|||2560 x 1440

https://www.quantower.com/media/1086/binance\_wspace.png|||Binance crypto exchange is on the board of Quantower ...|||1858 x 1078

Watchlist TradingView

https://image2.slideserve.com/3667329/so-the-question-is-l.jpg|||PPT - Emotional Freedom Techniques PowerPoint Presentation ...|||1024 x 768

Crypto Watchlist. This is my first go at doing a video on Trading View. I show the weekly daily charts here which I look at on the weekend for the week ahead. I trade short term on the daily and four hour charts. Weekly Watchlist 25 September [Crypto] - tradingview.com

*(end of excerpt)*